# **aws-vapor**

*Release 0.1.0*

**Jun 13, 2018**

# Contents:

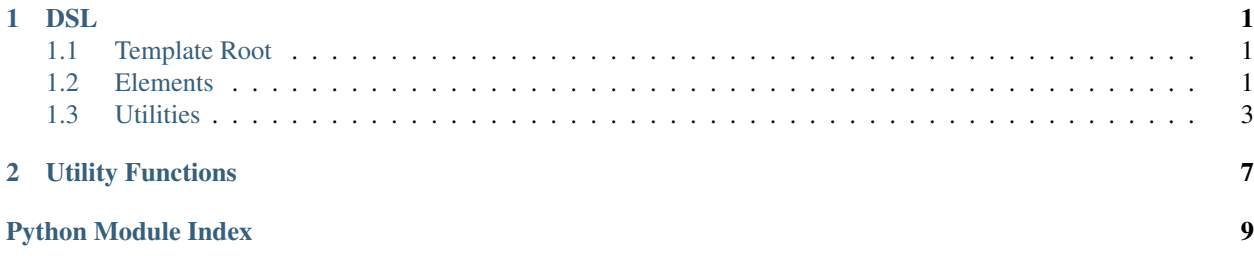

# CHAPTER<sup>1</sup>

# **DSL**

#### <span id="page-4-4"></span><span id="page-4-1"></span><span id="page-4-0"></span>**1.1 Template Root**

**class** aws\_vapor.dsl.**Template**(*version: str = '2010-09-09'*, *description: str = "*) An AWS CloudFormation template builder. **conditions**(*element: aws\_vapor.dsl.Element*, *merge: bool = False*) → aws\_vapor.dsl.Element **description**(*description: str*) → aws\_vapor.dsl.Template **mappings**(*element: aws\_vapor.dsl.Element*, *merge: bool = False*) → aws\_vapor.dsl.Element **metadata**(*element: aws\_vapor.dsl.Element*, *merge: bool = False*) → aws\_vapor.dsl.Element **outputs**(*element: aws\_vapor.dsl.Element*, *merge: bool = False*) → aws\_vapor.dsl.Element **parameters**(*element: aws\_vapor.dsl.Element*, *merge: bool = False*) → aws\_vapor.dsl.Element **resources**(*element: aws\_vapor.dsl.Element*, *merge: bool = False*) → aws\_vapor.dsl.Element **to\_template**() → collections.OrderedDict

### <span id="page-4-2"></span>**1.2 Elements**

```
class aws_vapor.dsl.Element(name: str)
     This is an abstract base class of a template section.
```

```
attributes(name: str, value: Any)
     Map name to value and return self.
```
**to\_template**(*template: Dict[str, Any]*) Convert mapped key-value pairs into a top level section of an AWS CloudFormation template.

Parameters **template** – A template builder.

Returns Passed a mapping object.

```
class aws_vapor.dsl.Metadatum(name: str)
```
The *Metadatum* class is a subclass of [Element](#page-4-3), each instance of which represents details about the template.

**class** aws\_vapor.dsl.**Parameter**(*name: str*)

The *Parameter* class is a subclass of  $Element$ , each instance of which passes values into your template when you create a stack.

- **allowed** pattern (*pattern: str*)  $\rightarrow$  aws vapor.dsl.Parameter Set 'AllowedPattern' to *pattern* and return *self*.
- **allowed\_values** (*list\_of\_values: List[Any]*)  $\rightarrow$  aws\_vapor.dsl.Parameter Set 'AllowedValues' to *list\_of\_values* and return *self*.
- **constraint\_description** (*desc: str*)  $\rightarrow$  aws\_vapor.dsl.Parameter Set 'ConstraintDescription' to *desc* and return *self*.
- **default** (*value: Any*)  $\rightarrow$  aws vapor.dsl.Parameter Set 'Default' to *value* and return *self*.
- **description**(*desc: str*) → aws\_vapor.dsl.Parameter Set 'Description' to *desc* and return *self*.
- $\text{max\_length}(length: int) \rightarrow \text{aws\_vapor.dsl. Parameter}$ Set 'MaxLength' to *length* and return *self*.
- **max\_value**(*value: int*) → aws\_vapor.dsl.Parameter Set *MaxValue* to *value* and return *self*.
- **min\_length**(*length: int*) → aws\_vapor.dsl.Parameter Set *MinLength* to *length* and return *self*.
- **min\_value**(*value: int*) → aws\_vapor.dsl.Parameter Set *MinValue* to *value* and return *self*.
- **no\_echo**() → aws\_vapor.dsl.Parameter Set 'NoEcho' to *true* and return *self*.
- **type** (*name: str*)  $\rightarrow$  aws\_vapor.dsl.Parameter Set 'Type' to *name* and return *self*.

#### **class** aws\_vapor.dsl.**Mapping**(*name: str*)

The *Mapping* class is a subclass of [Element](#page-4-3), each instance of which matches a key to a corresponding set of named values.

**add\_category**(*category: str*) → aws\_vapor.dsl.Mapping Create a new top level section of 'Mappings' and return *self*.

Create a new top level section of 'Mappings' if doesn't contain *category*, then set a current selection to *category*.

Parameters **category** – A name of a top level section.

Returns *self*.

- $add\_item$  (*key: str, value: Any*)  $\rightarrow$  aws\_vapor.dsl.Mapping Map *key* to *value* in a current selection and return *self*.
- **find in map** (*top level key: str, second level key: str*)  $\rightarrow$  Dict[str, Any] Call *Intrinsics.find\_in\_map* and return its return value.

#### **class** aws\_vapor.dsl.**Condition**(*name: str*)

The *Condition* class is a subclass of *[Element](#page-4-3)*, each instance of which includes statements that define when a resource is created or when a property is defined.

```
expression (expression: Dict[str, Any]) \rightarrow aws vapor.dsl.Condition
     Set expression and return self.
```
**to\_template**(*template: Dict[str, Any]*)

Convert *self.attrs* into a top level section of an AWS CloudFormation template.

Parameters **template** – A template builder.

Returns Passed a mapping object.

```
class aws_vapor.dsl.Resource(name: str)
```
The *Resource* class is a subclass of *[Element](#page-4-3)*, each instance of which declares the AWS resources that you want to include in the stack, such as an Amazon EC2 instance or an Amazon S3 bucket.

- **add\_property**(*prop: Dict[str, Any]*) → aws\_vapor.dsl.Resource Add a new key-value pair to 'Properties' and return *self*.
- **condition**(*condition: aws\_vapor.dsl.Condition*) → aws\_vapor.dsl.Resource Set 'Condition' to *condition* and return *self*.
- **depends\_on**(*resource: aws\_vapor.dsl.Resource*) → aws\_vapor.dsl.Resource Set 'DependsOn' to a name of *resource* and return *self*.
- $\mathsf{metadata}\ (meta data: Any) \rightarrow aws\_vapor.dsl. Resource$ Set 'Metadata' to *metadata* and return *self*.
- **properties** (*props: List*[*Dict*[*str, Any*]])  $\rightarrow$  aws\_vapor.dsl.Resource Add a list of a new key-value pair to 'Properties' and return *self*.

Parameters **props** – A list of a key-value pair.

Returns *self*.

**type**(*name: str*) → aws\_vapor.dsl.Resource Set 'Type' to *name* and return *self*.

```
class aws_vapor.dsl.Output(name: str)
```
The *Output* class is a subclass of [Element](#page-4-3), each instance of which declares output values that you can import into other stacks (to create cross-stack references), return in response (to describe stack calls), or view on the AWS CloudFormation console.

**condition** (*condition: aws vapor.dsl.Condition*)  $\rightarrow$  aws vapor.dsl.Output

**description**(*desc: str*) → aws\_vapor.dsl.Output

**export**(*name: str*) → aws\_vapor.dsl.Output

**value**(*value: Dict[str, Any]*) → aws\_vapor.dsl.Output

### <span id="page-6-0"></span>**1.3 Utilities**

```
class aws_vapor.dsl.Attributes
```
**classmethod of** (*name: str, value: Any*)  $\rightarrow$  Dict[str, Any]

```
class aws_vapor.dsl.Intrinsics
```
**classmethod base64**(*value\_to\_encode: Any*) → Dict[str, Any]

**classmethod find\_in\_map**(*map\_name\_or\_mapping: Union[str, \_ForwardRef('Mapping')], top\_level\_key: str, second\_level\_key: str*)  $\rightarrow$  Dict[str, Any]

```
classmethod fn_and(conditions: List[aws_vapor.dsl.Condition] = None) \rightarrow Dict[str, Any]
classmethod fn_equals(value_1: Any, value_2: Any) → Dict[str, Any]
classmethod fn_if(condition_name: str, value_if_true: Any, value_if_false: Any) \rightarrow Dict[str,
                        Any]
classmethod fn_not(condition: aws_vapor.dsl.Condition) → Dict[str, Any]
classmethod fn_or(conditions: List[aws_vapor.dsl.Condition] = None) → Dict[str, Any]
classmethod get_att(logical_name_of_resource: str, attribute_name: str) → Dict[str, Any]
classmethod get_azs(region: str = ") → Dict[str, Any]
classmethod import_value(value_to_import: Any) → Dict[str, Any]
classmethod join (delimiter: str, list of values: List[Any]) \rightarrow Dict[str, Any]
classmethod ref(logical_name_or_element: Union[str, _ForwardRef('Element')]) → Dict[str,
                     Any]
classmethod select(index: int, list_of_objects: List[Any]) → Dict[str, Any]
classmethod sub(template: str, dict_of_parameters: Dict[str, Any] = None) → Dict[str, Any]
```
**class** aws\_vapor.dsl.**Pseudos**

```
classmethod account_id() → Dict[str, Any]
classmethod no_value() → Dict[str, Any]
classmethod notification_arns() → Dict[str, Any]
classmethod region() → Dict[str, Any]
classmethod stack_id() → Dict[str, Any]
classmethod stack_name() → Dict[str, Any]
```

```
class aws_vapor.dsl.UserData
```

```
classmethod from_files(files: List[Tuple[str, str]], params: Dict[str, Any]) → Dict[str, Any]
classmethod of(values: List[Any]) → Dict[str, Any]
```

```
class aws_vapor.dsl.CfnInitMetadata
```
**class Authentication**(*name: str*, *authentication\_type: str*)

**access\_key\_id**(*value: str*) → aws\_vapor.dsl.CfnInitMetadata.Authentication **buckets**(*list\_of\_values: List[str]*) → aws\_vapor.dsl.CfnInitMetadata.Authentication **password**(*value: str*) → aws\_vapor.dsl.CfnInitMetadata.Authentication **role\_name**(*value: str*) → aws\_vapor.dsl.CfnInitMetadata.Authentication **secret\_key**(*value: str*) → aws\_vapor.dsl.CfnInitMetadata.Authentication **uris** (*list of values: List[str]*)  $\rightarrow$  aws vapor.dsl.CfnInitMetadata.Authentication **username**(*value: str*) → aws\_vapor.dsl.CfnInitMetadata.Authentication **class Config**(*name: str*)

- <span id="page-8-0"></span>**commands**(*key: str*, *command: str*, *env: Dict[str*, *Any] = None*, *cwd: str = None*, *test:*  $str = None$ , *ignore\_errors: bool* = *None*, *wait\_after\_completion: int* = *None*)  $\rightarrow$ aws\_vapor.dsl.CfnInitMetadata.Config
- **files**(*key: str*, *content: Union[str*, *typing.Dict[str*, *typing.Any]] = None*, *source: str = None*, *local\_file\_path: str = None*, *encoding: str = None*, *group: str = None*, *owner: str = None*, *mode: str = None*, *authentication: str = None*, *context: str = None*, *local\_file\_params: str = None*) → aws\_vapor.dsl.CfnInitMetadata.Config
- **groups** (*key: str, gid: int* = *None*)  $\rightarrow$  aws\_vapor.dsl.CfnInitMetadata.Config
- **packages**(*package\_manager: str*, *key: str*, *versions: List[str] = None*) → aws\_vapor.dsl.CfnInitMetadata.Config
- **services**(*service\_manager: str*, *key: str*, *ensure\_running: bool = None*, *enabled: bool = None*, *files: List[str] = None*, *sources: List[str] = None*, *packages: Dict[str*, *List[str]] = None*, *commands: List[str]* = *None*)  $\rightarrow$  aws\_vapor.dsl.CfnInitMetadata.Config
- **sources**(*key: str*, *url: str*) → aws\_vapor.dsl.CfnInitMetadata.Config
- **users** (*key:* str, uid: int, groups: List[str], home\_dir: str) aws\_vapor.dsl.CfnInitMetadata.Config
- **class ConfigSet**(*name, configs: List[\_ForwardRef('CfnInitMetadata.Config')]*)
- **class Init**(*config\_or\_config\_sets: List[Union[\_ForwardRef('CfnInitMetadata.Config'), \_ForwardRef('CfnInitMetadata.ConfigSet')]]*)
- **classmethod of**(*list\_of\_metadata: List[Union[\_ForwardRef('CfnInitMetadata.Init'), \_ForwardRef('CfnInitMetadata.Authentication')]]*) → collections.OrderedDict

# CHAPTER 2

## Utility Functions

```
aws_vapor.utils.combine_user_data(files: List[Tuple[str, str]]) → str
     Make a multipart/* message from a file content.
```
Parameters **files** – Paths to a file, a content of which will be used as 'UserData'.

Returns A multipart/\* message attached a file content to.

aws\_vapor.utils.**get\_property\_from\_config\_file**(*section: str*, *key: str*, *default\_value: str =*  $None$ )  $\rightarrow$  str

Get a property value from a config file.

#### **Parameters**

- **section** A name of a section.
- **key** A name of a property.
- **default\_value** A value will be returned when a property is not defined.

Returns A property value corresponding to the *key*, which is property name, in the *section*, or *default\_value* if the *section* is not defined or the *key* is not defined.

aws\_vapor.utils.**inject\_params**(*lines: str*, *params: dict*) → List[str] Replace placeholders with parameters.

#### **Parameters**

- **lines** A file content including placeholders (*{{ . . . }}*).
- **params** A mapping a name of placeholders to a value.

Returns A file content replaced placeholders with parameters.

aws\_vapor.utils.**load\_from\_config\_file**(*config\_directories: List[str] = None*) → dict Load properties from a config file.

> Parameters config\_directories - A path to config directory having 'config'. If not specified, locating 'config' on *GLOBAL\_CONFIG\_DIRECTORY* and *LO-CAL\_CONFIG\_DIRECTORY*.

#### <span id="page-11-0"></span>Returns

A mapping of properties loaded from a config file.

example:

```
{
    'section': {
        'key1': 'value1',
        'key2': 'value2'
    }
}
```
aws\_vapor.utils.**open\_output\_file**(*relative\_file\_path: str*) → io.TextIOBase Open an output file.

Parameters relative\_file\_path – A path to an output file.

Returns A file descriptor of an output file.

aws\_vapor.utils.**save\_to\_config\_file**(*props: dict*, *save\_on\_global: bool = False*)

Save properties to a config file.

**Parameters** 

- **props** A mapping of properties.
- **save\_on\_global** A flag whether or not a new configuration will be saved globally.

Python Module Index

<span id="page-12-0"></span>a

aws\_vapor.utils, [7](#page-10-0)

### Index

### A

access\_key\_id() (aws\_vapor.dsl.CfnInitMetadata.Authentication () (aws\_vapor.dsl.Template method), [1](#page-4-4) method), [4](#page-7-0) description() (aws\_vapor.dsl.Parameter method), [2](#page-5-0)

account\_id() (aws\_vapor.dsl.Pseudos class method), [4](#page-7-0) add\_category() (aws\_vapor.dsl.Mapping method), [2](#page-5-0) add\_item() (aws\_vapor.dsl.Mapping method), [2](#page-5-0) add\_property() (aws\_vapor.dsl.Resource method), [3](#page-6-1) allowed\_pattern() (aws\_vapor.dsl.Parameter method), [2](#page-5-0) allowed\_values() (aws\_vapor.dsl.Parameter method), [2](#page-5-0) Attributes (class in aws\_vapor.dsl), [3](#page-6-1) attributes() (aws\_vapor.dsl.Element method), [1](#page-4-4) aws\_vapor.utils (module), [7](#page-10-1)

# B

base64() (aws\_vapor.dsl.Intrinsics class method), [3](#page-6-1) buckets() (aws\_vapor.dsl.CfnInitMetadata.Authentication method), [4](#page-7-0)

# $\cap$

CfnInitMetadata (class in aws\_vapor.dsl), [4](#page-7-0) CfnInitMetadata.Authentication (class in aws\_vapor.dsl), [4](#page-7-0) CfnInitMetadata.Config (class in aws\_vapor.dsl), [4](#page-7-0) CfnInitMetadata.ConfigSet (class in aws\_vapor.dsl), [5](#page-8-0) CfnInitMetadata.Init (class in aws\_vapor.dsl), [5](#page-8-0) combine\_user\_data() (in module aws\_vapor.utils), [7](#page-10-1) commands() (aws\_vapor.dsl.CfnInitMetadata.Config method), [4](#page-7-0) Condition (class in aws\_vapor.dsl), [2](#page-5-0) condition() (aws\_vapor.dsl.Output method), [3](#page-6-1) condition() (aws\_vapor.dsl.Resource method), [3](#page-6-1) conditions() (aws\_vapor.dsl.Template method), [1](#page-4-4) constraint\_description() (aws\_vapor.dsl.Parameter method), [2](#page-5-0)

# D

default() (aws\_vapor.dsl.Parameter method), [2](#page-5-0) depends\_on() (aws\_vapor.dsl.Resource method), [3](#page-6-1) description() (aws\_vapor.dsl.Output method), [3](#page-6-1)

### E

Element (class in aws\_vapor.dsl), [1](#page-4-4) export() (aws\_vapor.dsl.Output method), [3](#page-6-1) expression() (aws\_vapor.dsl.Condition method), [2](#page-5-0)

#### F

files() (aws\_vapor.dsl.CfnInitMetadata.Config method), [5](#page-8-0) find\_in\_map() (aws\_vapor.dsl.Intrinsics class method), [3](#page-6-1) find\_in\_map() (aws\_vapor.dsl.Mapping method), [2](#page-5-0) fn\_and() (aws\_vapor.dsl.Intrinsics class method),  $3$ fn\_equals() (aws\_vapor.dsl.Intrinsics class method),  $4$ fn\_if() (aws\_vapor.dsl.Intrinsics class method), [4](#page-7-0) fn\_not() (aws\_vapor.dsl.Intrinsics class method),  $4$ fn\_or() (aws\_vapor.dsl.Intrinsics class method), [4](#page-7-0) from files() (aws vapor.dsl.UserData class method), [4](#page-7-0)

# G

get\_att() (aws\_vapor.dsl.Intrinsics class method), [4](#page-7-0) get\_azs() (aws\_vapor.dsl.Intrinsics class method), [4](#page-7-0) get property from config file() (in module aws\_vapor.utils), [7](#page-10-1)

groups() (aws\_vapor.dsl.CfnInitMetadata.Config method), [5](#page-8-0)

# I

import\_value() (aws\_vapor.dsl.Intrinsics class method), [4](#page-7-0) inject\_params() (in module aws\_vapor.utils), [7](#page-10-1) Intrinsics (class in aws\_vapor.dsl), [3](#page-6-1)

#### J

join() (aws\_vapor.dsl.Intrinsics class method), [4](#page-7-0)

#### L

load\_from\_config\_file() (in module aws\_vapor.utils), [7](#page-10-1)

# M

Mapping (class in aws\_vapor.dsl), [2](#page-5-0) mappings() (aws\_vapor.dsl.Template method), [1](#page-4-4) max\_length() (aws\_vapor.dsl.Parameter method), [2](#page-5-0) max\_value() (aws\_vapor.dsl.Parameter method), [2](#page-5-0) metadata() (aws\_vapor.dsl.Resource method), [3](#page-6-1) metadata() (aws\_vapor.dsl.Template method), [1](#page-4-4) Metadatum (class in aws\_vapor.dsl), [1](#page-4-4) min\_length() (aws\_vapor.dsl.Parameter method), [2](#page-5-0) min\_value() (aws\_vapor.dsl.Parameter method), [2](#page-5-0)

# N

no\_echo() (aws\_vapor.dsl.Parameter method), [2](#page-5-0) no\_value() (aws\_vapor.dsl.Pseudos class method), [4](#page-7-0) notification\_arns() (aws\_vapor.dsl.Pseudos class method), [4](#page-7-0)

# O

of() (aws\_vapor.dsl.Attributes class method), [3](#page-6-1) of() (aws\_vapor.dsl.CfnInitMetadata class method), [5](#page-8-0) of() (aws\_vapor.dsl.UserData class method), [4](#page-7-0) open\_output\_file() (in module aws\_vapor.utils), [8](#page-11-0) Output (class in aws\_vapor.dsl), [3](#page-6-1) outputs() (aws\_vapor.dsl.Template method), [1](#page-4-4)

# P

packages() (aws\_vapor.dsl.CfnInitMetadata.Config method), [5](#page-8-0) Parameter (class in aws\_vapor.dsl), [2](#page-5-0) parameters() (aws\_vapor.dsl.Template method), [1](#page-4-4) password() (aws\_vapor.dsl.CfnInitMetadata.Authentication method), [4](#page-7-0) properties() (aws\_vapor.dsl.Resource method), [3](#page-6-1) Pseudos (class in aws\_vapor.dsl), [4](#page-7-0)

# R

ref() (aws\_vapor.dsl.Intrinsics class method), [4](#page-7-0) region() (aws\_vapor.dsl.Pseudos class method), [4](#page-7-0) Resource (class in aws\_vapor.dsl), [3](#page-6-1) resources() (aws\_vapor.dsl.Template method), [1](#page-4-4) role\_name() (aws\_vapor.dsl.CfnInitMetadata.Authentication method), [4](#page-7-0)

# S

save\_to\_config\_file() (in module aws\_vapor.utils), [8](#page-11-0) secret\_key() (aws\_vapor.dsl.CfnInitMetadata.Authentication method), [4](#page-7-0) select() (aws\_vapor.dsl.Intrinsics class method), [4](#page-7-0) services() (aws\_vapor.dsl.CfnInitMetadata.Config method), [5](#page-8-0) sources() (aws\_vapor.dsl.CfnInitMetadata.Config method), [5](#page-8-0)

stack\_id() (aws\_vapor.dsl.Pseudos class method), [4](#page-7-0)

stack\_name() (aws\_vapor.dsl.Pseudos class method), [4](#page-7-0) sub() (aws\_vapor.dsl.Intrinsics class method), [4](#page-7-0)

## T

Template (class in aws\_vapor.dsl), [1](#page-4-4) to\_template() (aws\_vapor.dsl.Condition method), [3](#page-6-1) to\_template() (aws\_vapor.dsl.Element method), [1](#page-4-4) to\_template() (aws\_vapor.dsl.Template method), [1](#page-4-4) type() (aws\_vapor.dsl.Parameter method), [2](#page-5-0) type() (aws\_vapor.dsl.Resource method), [3](#page-6-1)

## $\cup$

```
uris() (aws_vapor.dsl.CfnInitMetadata.Authentication
         method), 4
```
UserData (class in aws\_vapor.dsl), [4](#page-7-0)

- username() (aws\_vapor.dsl.CfnInitMetadata.Authentication method), [4](#page-7-0)
- users() (aws\_vapor.dsl.CfnInitMetadata.Config method), [5](#page-8-0)

# $\mathsf{V}$

value() (aws\_vapor.dsl.Output method), [3](#page-6-1)